Maduvvaree School R∙ Maduvvari Republic of Maldives

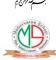

020 - 1025 20 - 2025 20 - 2025

| Bid Registration Form                                                                                           | و کرد کرد کرد کرد کرد کرد کرد کرد کرد کرد                                                                                                    |  |  |
|----------------------------------------------------------------------------------------------------|----------------------------------------------------------------------------------------------------|--|--|
| 1. Project Number اَ وَيَمْنُونُهُمُ اللَّهُ عَلَيْهُ مِنْ وَقَامُهُمُ اللَّهُ عَلَيْهُ مِنْ وَقَامُهُمُ اللَّ  | 2. RFP Number .2 .2 .2 .2 .2 .2 .2 .2 .2 .2 .2 .2 .2                                                                                                    |  |  |
| GS-128/2022/03                                                                                                  | GS-128/IUL/2022/19                                                                                                    |  |  |
| 3. Project Name                                                                                                 | 3. ويخاه مرسر<br>3. ويرج رو سرسر                                                                                                    |  |  |
| Maduvvaree school gate and boundary wall                                                                        | 0 ) ( 0(L / ) 44/<br>15/ 85 3/ 15/19                                                                                                    |  |  |
| 4- Project Officer's Information                                                                                | 4. נאש א נישאל בחלכם<br>4. נאש א נישאל בחלכם                                                                                                    |  |  |
|                                                                                                    | 4.1 سرَسْ: سَرَعِ مَرْ رِسْوَةً رِبِوْ                                                                                                    |  |  |
| .4 رورو                                                                                                    | 4.2 گوش 6580146                                                                                                    |  |  |
|                                                                                                    |                                                                                                    |  |  |
| 5-1 Name (In English)                                                                                           | 5.1 سرسر (رسري مئزسوسر)                                                                                                    |  |  |
|                                                                                                    |                                                                                                    |  |  |
| Name (In Dhivehi)                                                                                               | 5.2 سَرَسْرُ (حِرِهُ رِسْرُ)                                                                                                    |  |  |
| Business Registratio Number (For<br>Companies) OR NID Card Number (For<br>Sole proprietorship)                  | 5.3 פַתנציק ז'ק היש איי השיים ('ניינ' נייניש היינ'ב') יינ'פ'פ' ('צ'ינק ק<br>פַרנ'צ'יקרה אינ'ב') בר. זר. זר. יע יינ'יניפ'ינ                                                                                                    |  |  |
| 5.4 Email 5.4 Email                                                                                             | 4 5.5 Contact No. مَرْدُ صُدُرُ 5.5 عُرِيرُ سَرُوْصُدُو 5.5 عُرِيرُ سَرُوْصُدُ                                                                                                    |  |  |
| 6·1 First Name 6·1 First Name 6·1 First Name                                                                    | 1 6·2 Last Name مُرَدُ سَرُسُدُّ 6·2 ل                                                                                                    |  |  |
| 6-3 NID Card No. פני מינה מיני של 6-6 6-3 הייני של מיני של 6-6 און איני של מיני של מיני של מיני של מיני של מיני | 3 6.4 Designation 355 6.4                                                                                                    |  |  |
| 6-5 Email څرو 6-                                                                                                | 5 6.6 Contact No· مُرَدُّ مَرُوْعَارُ 6.6 أُومَدُّ مِرُوْعَارُ                                                                                                    |  |  |
| برگوسر نرفی شون پر سرکٹرٹ کر کرٹی ڈوٹر شرکو ۔<br>Please send the completed form to the email                    | وَوَوَرُ مَرَةٍ سُوْعٍ ہِ وَكُو تُورُدُرُ وَرُدِرُورُورُورُ مَارُمُو مَارُمُو مَارُورُ مِنْ مُورُورُ وَمِورُور<br>وَمُرْمِرُودُورُ ﴿ وَمُؤْدُورُ مِنْ مِنْ مُورُورُورُ مَارِيْنِ مِنْ مُورُورُورُ مَارُورُورُ مَارُورُورُ مَارُورُورُ<br>addresses given in the RFP and collect the registration |  |  |
| number. Bid registration will be confir                                                                         | med once you receive the registration number                                                                                                    |  |  |